# Pathway and Gene Set Analysis Part 1

Alison Motsinger-Reif, PhD
Branch Chief, Senior Investigator
Biostatistics and Computational Biology Branch
National Institute of Environmental Health
Sciences

alison.motsinger-reif@niehs.nih.gov

### The early steps of a microarray study

- Scientific Question (biological)
- Study design (biological/statistical)
- Conducting Experiment (biological)
- Preprocessing/Normalizing Data (statistical)
- Finding differentially expressed genes (statistical)

# A data example

- Lee et al (2005) compared adipose tissue (abdominal subcutaenous adipocytes) between obese and lean Pima Indians
- Samples were hybridised on HGu95e-Affymetrix arrays (12639 genes/probe sets)
- Available as GDS1498 on the GEO database
- We selected the male samples only
  - 10 obese vs 9 lean

#### ARTICLE

Y. H. Lee · S. Nair · E. Rousseau · D. B. Allison · G. P. Page · P. A. Tataranni · C. Bogardus · P. A. Permana

# Microarray profiling of isolated abdominal subcutaneous adipocytes from obese vs non-obese Pima Indians: increased expression of inflammation-related genes

Received: 10 December 2004 / Accepted: 28 April 2005 / Published online: 30 July 2005 © Springer-Verlag 2005

Abstract Aims/hypothesis: Obesity increases the risk of developing major diseases such as diabetes and cardiovascular disease. Adipose tissue, particularly adipocytes, may play a major role in the development of obesity and its comorbidities. The aim of this study was to characterise, in adipocytes from obese people, the most differentially expressed genes that might be relevant to the development of obesity. Methods: We carried out microarray gene profiling of isolated abdominal subcutaneous adipocytes from 20 non-obese (BMI 25±3 kg/m²) and 19 obese (BMI 55±8 kg/m²) non-diabetic Pima Indians using Affymetrix HG-U95 GeneChip arrays. After data analyses, we measured the transcript levels of selected genes based on their biological functions and chromosomal positions using quantitative real-time PCR. Results: The most differentially ex-

pressed genes in adipocytes of obese individuals consisted of 433 upregulated and 244 downregulated genes. Of these, 410 genes could be classified into 20 functional Gene Ontology categories. The analyses indicated that the inflammation/ immune response category was over-represented, and that most inflammation-related genes were upregulated in adipocytes of obese subjects. Quantitative real-time PCR confirmed the transcriptional upregulation of representative inflammation-related genes (CCL2 and CCL3) encoding the chemokines monocyte chemoattractant protein-1 and macrophage inflammatory protein 1α. The differential expression levels of eight positional candidate genes, including inflammation-related THY1 and C10TNF5, were also confirmed. These genes are located on chromosome 11q22q24, a region with linkage to obesity in the Pima Indians. Conclusions/interpretation: This study provides evidence supporting the active role of mature adipocytes in obesityrelated inflammation. It also provides potential candidate genes for susceptibility to obesity.

Electronic supplementary material Supplementary material is available in the online version of this article at <a href="http://dx.doi.org/10.1007/s00125-005-1867-3">http://dx.doi.org/10.1007/s00125-005-1867-3</a>.

#### The "Result"

| Probe Set ID | log.ratio | pvalue | adj.p  |
|--------------|-----------|--------|--------|
| 73554_at     | 1.4971    | 0.0000 | 0.0004 |
| 91279_at     | 0.8667    | 0.0000 | 0.0017 |
| 74099_at     | 1.0787    | 0.0000 | 0.0104 |
| 83118_at     | -1.2142   | 0.0000 | 0.0139 |
| 81647_at     | 1.0362    | 0.0000 | 0.0139 |
| 84412_at     | 1.3124    | 0.0000 | 0.0222 |
| 90585_at     | 1.9859    | 0.0000 | 0.0258 |
| 84618_at     | -1.6713   | 0.0000 | 0.0258 |
| 91790_at     | 1.7293    | 0.0000 | 0.0350 |
| 80755_at     | 1.5238    | 0.0000 | 0.0351 |
| 85539_at     | 0.9303    | 0.0000 | 0.0351 |
| 90749_at     | 1.7093    | 0.0000 | 0.0351 |
| 74038_at     | -1.6451   | 0.0000 | 0.0351 |
| 79299_at     | 1.7156    | 0.0000 | 0.0351 |
| 72962_at     | 2.1059    | 0.0000 | 0.0351 |
| 88719_at     | -3.1829   | 0.0000 | 0.0351 |
| 72943_at     | -2.0520   | 0.0000 | 0.0351 |
| 91797_at     | 1.4676    | 0.0000 | 0.0351 |
| 78356_at     | 2.1140    | 0.0001 | 0.0359 |
| 90268_at     | 1.6552    | 0.0001 | 0.0421 |

What happened to the Biology???

### Slightly more informative results

|                                                  | Probe Set ID | Gene Symbo | Gene Title                  | go biological process tern    | go molecular function terr    | log.ratio | pvalue | adj.p  |
|--------------------------------------------------|--------------|------------|-----------------------------|-------------------------------|-------------------------------|-----------|--------|--------|
|                                                  | 73554_at     | CCDC80     | coiled-coil domain contair  |                               |                               | 1.4971    | 0.0000 | 0.0004 |
| 91279_at C1QTNF5 /// C1q and tumor necrosis five |              |            | C1q and tumor necrosis fa   | visual perception /// embr    |                               | 0.8667    | 0.0000 | 0.0017 |
|                                                  | 74099_at     |            |                             |                               |                               | 1.0787    | 0.0000 | 0.0104 |
|                                                  | 83118_at     | RNF125     | ring finger protein 125     | immune response /// mod       | protein binding /// zinc ion  | -1.2142   | 0.0000 | 0.0139 |
|                                                  | 81647_at     |            |                             |                               |                               | 1.0362    | 0.0000 | 0.0139 |
|                                                  | 84412_at     | SYNPO2     | synaptopodin 2              |                               | actin binding /// protein bir | 1.3124    | 0.0000 | 0.0222 |
|                                                  | 90585_at     | C15orf59   | chromosome 15 open rea      |                               |                               | 1.9859    | 0.0000 | 0.0258 |
|                                                  | 84618_at     | C12orf39   | chromosome 12 open rea      |                               |                               | -1.6713   | 0.0000 | 0.0258 |
|                                                  | 91790_at     | MYEOV      | myeloma overexpressed       |                               |                               | 1.7293    | 0.0000 | 0.0350 |
|                                                  | 80755_at     | MYOF       | myoferlin                   | muscle contraction /// block  | protein binding               | 1.5238    | 0.0000 | 0.0351 |
|                                                  | 85539_at     | PLEKHH1    | pleckstrin homology doma    |                               | binding                       | 0.9303    | 0.0000 | 0.0351 |
|                                                  | 90749_at     | SERPINB9   | serpin peptidase inhibitor, | anti-apoptosis /// signal tra | endopeptidase inhibitor a     | 1.7093    | 0.0000 | 0.0351 |
|                                                  | 74038_at     |            |                             |                               |                               | -1.6451   | 0.0000 | 0.0351 |
|                                                  | 79299_at     |            |                             |                               |                               | 1.7156    | 0.0000 | 0.0351 |
|                                                  | 72962_at     | BCAT1      | branched chain aminotrar    | G1/S transition of mitotic    | catalytic activity /// branch | 2.1059    | 0.0000 | 0.0351 |
|                                                  | 88719_at     | C12orf39   | chromosome 12 open rea      |                               |                               | -3.1829   | 0.0000 | 0.0351 |
|                                                  | 72943_at     |            |                             |                               |                               | -2.0520   | 0.0000 | 0.0351 |
|                                                  | 91797_at     | LRRC16A    | leucine rich repeat contain |                               |                               | 1.4676    | 0.0000 | 0.0351 |
|                                                  | 78356_at     | TRDN       | triadin                     | muscle contraction            | receptor binding              | 2.1140    | 0.0001 | 0.0359 |
|                                                  | 90268_at     | C5orf23    | chromosome 5 open read      |                               |                               | 1.6552    | 0.0001 | 0.0421 |
|                                                  |              |            |                             |                               |                               |           |        |        |

If we are lucky, some of the top genes mean something to us

But what if they don't?

And how what are the results for other genes with similar biological functions

#### How to incorporate biological knowledge

The type of knowledge we deal with is rather simple:

We know groups/sets of genes that for example

- Belong to the same pathway
- Have a similar function
- Are located on the same chromosome, etc...
- We will assume these groupings to be given, i.e. we will not yet discuss methods used to detect pathways, networks, gene clusters
  - We will later!

# What is a pathway?

- No clear definition
  - Wikipedia: "In biochemistry, metabolic pathways are series of chemical reactions occurring within a cell. In each pathway, a principal chemical is modified by chemical reactions."
  - These pathways describe enzymes and metabolites
- But often the word "pathway" is also used to describe gene regulatory networks or protein interaction networks
- In all cases a pathway describes a biological function very specifically

#### What is a Gene Set?

- Just what it says: a set of genes!
  - All genes involved in a pathway are an example of a Gene Set
  - All genes corresponding to a Gene Ontology term are a Gene Set
  - All genes mentioned in a paper of Smith et al might form a Gene Set
- A Gene Set is a much more general and less specific concept than a pathway
- Still: we will sometimes use two words interchangeably, as the analysis methods are mainly the same

# Where Do Gene Sets/Lists Come From?

- Molecular profiling e.g. mRNA, protein
  - Identification → Gene list
  - Quantification → Gene list + values
  - Ranking, Clustering (biostatistics)
- Interactions: Protein interactions, Transcription factor binding sites (ChIP)
- Genetic screen e.g. of knock out library
- Association studies (Genome-wide)
  - Single nucleotide polymorphisms (SNPs)
  - Copy number variants (CNVs)

**—** ......

### What is Gene Set/Pathway analysis?

- The aim is to give one number (score, p-value) to a Gene Set/Pathway
  - Are many genes in the pathway differentially expressed (up-regulated/downregulated)
  - Can we give a number (p-value) to the probability of observing these changes just by chance?

#### Goals

- Pathway and gene set data resources
  - Gene attributes
  - Database resources
    - GO, KeGG, Wikipathways, MsigDB
  - Gene identifiers and issues with mapping
- Differences between pathway analysis tools
  - Self contained vs. competitive tests
  - Cut-off methods vs. global methods
  - Issues with multiple testing

#### Goals

- Pathway and gene set data resources
  - Gene attributes
  - Database resources
    - GO, KeGG, Wikipathways, MsigDB
  - Gene identifiers and issues with mapping
- Differences between pathway analysis tools
  - Self contained vs. competitive tests
  - Cut-off methods vs. global methods
  - Issues with multiple testing

#### Gene Attributes

- Functional annotation
  - Biological process, molecular function, cell location
- Chromosome position
- Disease association
- DNA properties
  - TF binding sites, gene structure (intron/exon), SNPs
- Transcript properties
  - Splicing, 3' UTR, microRNA binding sites
- Protein properties
  - Domains, secondary and tertiary structure, PTM sites
- Interactions with other genes

#### Gene Attributes

- Functional annotation
  - Biological process, molecular function, cell location
- Chromosome position
- Disease association
- DNA properties
  - TF binding sites, gene structure (intron/exon), SNPs
- Transcript properties
  - Splicing, 3' UTR, microRNA binding sites
- Protein properties
  - Domains, secondary and tertiary structure, PTM sites
- Interactions with other genes

#### **Database Resources**

- Use functional annotation to aggregate genes into pathways/gene sets
- A number of databases are available
  - Different analysis tools link to different databases
  - Too many databases to go into detail on every one
  - Commonly used resources:
    - GO
    - KeGG
    - MsigDB
    - WikiPathways

#### Pathway and Gene Set data resources

- The Gene Ontology (GO) database
  - <a href="http://www.geneontology.org/">http://www.geneontology.org/</a>
  - GO offers a relational/hierarchical database
  - Parent nodes: more general terms
  - Child nodes: more specific terms
  - At the end of the hierarchy there are genes/proteins
  - At the top there are 3 parent nodes: biological process, molecular function and cellular component
- Example: we search the database for the term "inflammation"

#### Term Lineage Switch to viewing term parents, siblings and children Filter tree view ?? Filter Gene Product Counts View Options Set filters Data source Species Remove all filters AspGD Anaplasma phagocy.. CGD Arabidopsis thaliana Bacillus anthraci. dictyBase ■ all: all [377382 gene products] ■ GO:0008150: biological\_process [270820 gene products] ■ GO:0050896: response to stimulus [30457 gene products] ■ GO:0009605: response to external stimulus [5585 gene products] ■ GO:0009611: response to wounding [2289 gene products]. ■ GO:0006954: inflammatory response [1173 gene products]. ■ G0:0002526: acute inflammatory response [427 gene products] ■ GO:0006950: response to stress [16147 gene products] ■ G0:0006952: defense response [4501 gene products] ■ GO:0006954: inflammatory response [1173 gene products] ■ G0:0002526: acute inflammatory response [427 gene products] **■** GO:0002532 : production of molecular mediator of acute inflammatory response [44 gene products] ■ G0:0009611: response to wounding [2289 gene products] ■ GO:0006954: inflammatory response [1173 gene products]. ■ GO:0002526: acute inflammatory response [427 gene products]

The genes on our array that code for one of the 44 gene products would form the corresponding "inflammation" gene set

# What is the Gene Ontology (GO)?

- Set of biological phrases (terms) which are applied to genes:
  - protein kinase
  - apoptosis
  - membrane
- Ontology: A formal system for describing knowledge
- Gaudet P., Dessimoz C. (2017) Gene Ontology: Pitfalls, Biases, and Remedies. In: Dessimoz C., Škunca N. (eds) The Gene Ontology Handbook. Methods in Molecular Biology, vol 1446. Humana Press, New York, NY

# **GO** Structure

- Terms are related within a hierarchy
  - is-a
  - part-of
- Describes multiple levels of detail of gene function
- Terms can have more than one parent or child

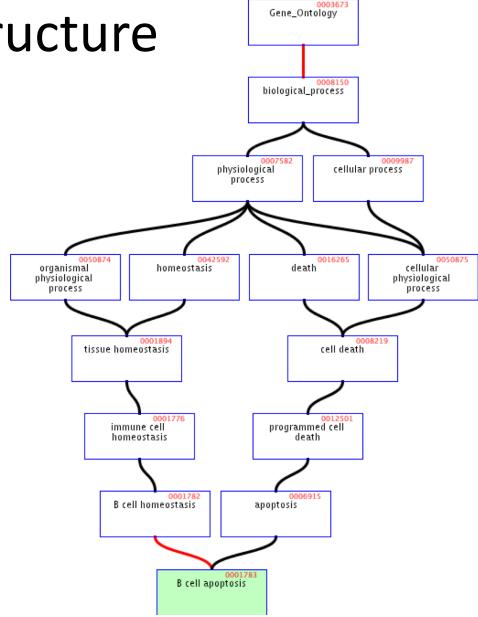

#### What GO Covers?

- GO terms divided into three aspects:
  - cellular component
  - molecular function
  - biological process

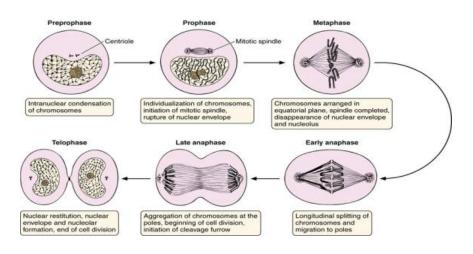

Cell division

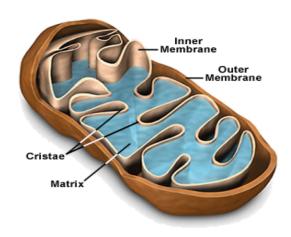

#### glucose-6-phosphate isomerase activity

#### **Terms**

- Where do GO terms come from?
  - GO terms are added by editors at EBI and gene annotation database groups
  - Terms added by request
  - Experts help with major development
  - 27734 terms, 98.9% with definitions.
    - 16731 biological\_process
    - 2385 cellular\_component
    - 8618 molecular\_function

#### **Annotations**

- Genes are linked, or associated, with GO terms by trained curators at genome databases
  - Known as 'gene associations' or GO annotations
  - Multiple annotations per gene

Some GO annotations created automatically

#### **Annotation Sources**

- Manual annotation
  - Created by scientific curators
    - High quality
    - Small number (time-consuming to create)
- Electronic annotation
  - Annotation derived without human validation
    - Computational predictions (accuracy varies)
    - Lower 'quality' than manual codes
- Key point: be aware of annotation origin

# **Evidence Types**

- ISS: Inferred from Sequence/Structural Similarity
- IDA: Inferred from Direct Assay
- IPI: Inferred from Physical Interaction
- IMP: Inferred from Mutant Phenotype
- IGI: Inferred from Genetic Interaction
- IEP: Inferred from Expression Pattern
- TAS: Traceable Author Statement
- NAS: Non-traceable Author Statement
- IC: Inferred by Curator
- ND: No Data available

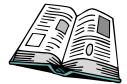

IEA: Inferred from electronic annotation

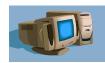

# **Species Coverage**

All major eukaryotic model organism species

Human via GOA group at UniProt

 Several bacterial and parasite species through TIGR and GeneDB at Sanger

New species annotations in development

# Variable Coverage

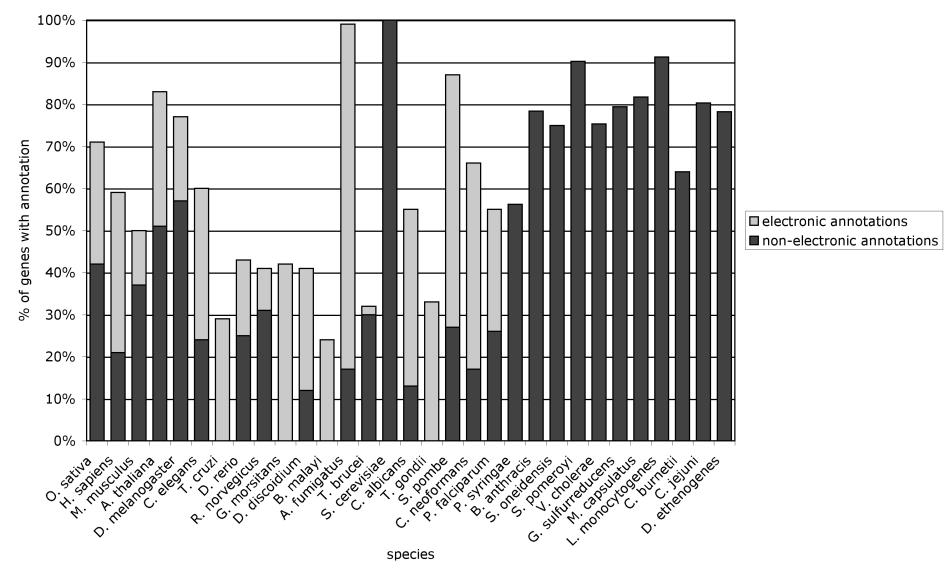

Lomax J. Get ready to GO! A biologist's guide to the Gene Ontology. Brief Bioinform. 2005 Sep;6(3):298-304.

# **Contributing Databases**

- Berkeley *Drosophila* Genome Project (BDGP)
- <u>dictyBase</u> (Dictyostelium discoideum)
- <u>FlyBase</u> (Drosophila melanogaster)
- GeneDB (<u>Schizosaccharomyces pombe</u>, Plasmodium falciparum, Leishmania major and Trypanosoma brucei)
- <u>UniProt Knowledgebase</u> (Swiss-Prot/TrEMBL/PIR-PSD) and <u>InterPro</u> databases
- Gramene (grains, including rice, Oryza)
- Mouse Genome Database (MGD) and Gene Expression Database (GXD) (Mus musculus)
- Rat Genome Database (RGD) (Rattus norvegicus)
- Reactome
- <u>Saccharomyces Genome Database (SGD)</u> (Saccharomyces cerevisiae)
- The Arabidopsis Information Resource (TAIR) (Arabidopsis thaliana)
- The Institute for Genomic Research (TIGR): databases on several bacterial species
- WormBase (Caenorhabditis elegans)
- Zebrafish Information Network (ZFIN): (Danio rerio)

#### **GO Slim Sets**

- GO has too many terms for some uses
  - Summaries (e.g. Pie charts)
- GO Slim is an official reduced set of GO terms
  - Generic, plant, yeast

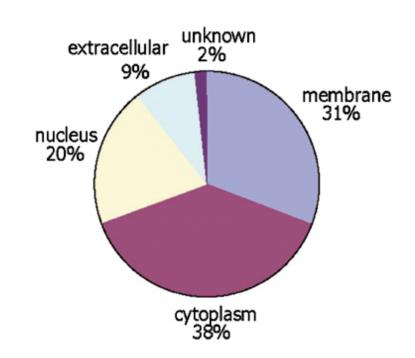

#### **GO Software Tools**

- GO resources are freely available to anyone without restriction
  - Includes the ontologies, gene associations and tools developed by GO
- Other groups have used GO to create tools for many purposes
  - http://www.geneontology.org/GO.tools

# Accessing GO: QuickGO

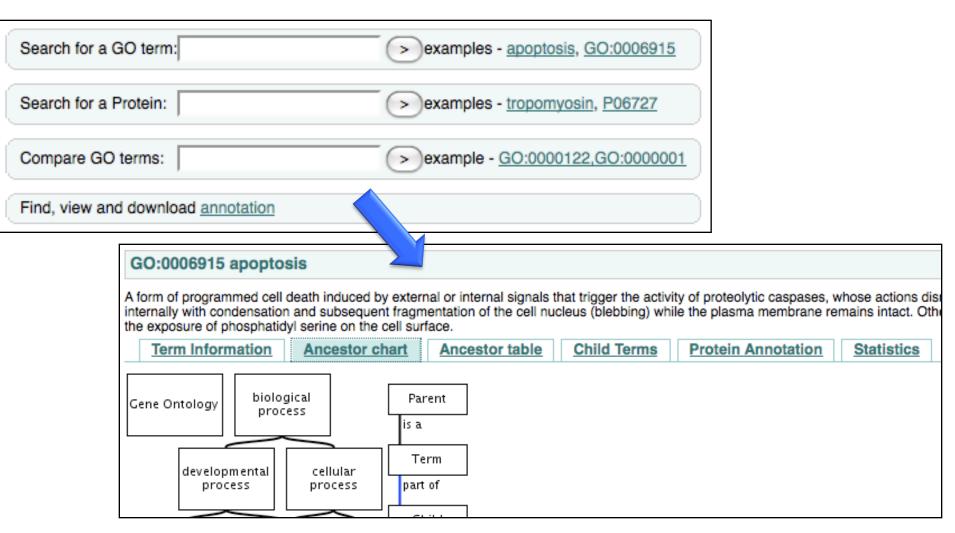

# Other Ontologies

```
cell
   cell in vivo
    cell by organism
       eukaryotic cell
           Mycetozoan cell
           fungal cell
              hyphal cell
              vegetative cell (sensu Fungi)
              spore
               heterokaryon
               dikaryon
           lanimal cell
            plant cell
         prokaryotic cell
         spore
      cell by class
         stem cell
```

# KEGG pathway database

- KEGG = Kyoto Encyclopedia of Genes and Genomes
  - http://www.genome.jp/kegg/pathway.html
  - The pathway database gives far more detailed information than GO
    - Relationships between genes and gene products
  - But: this detailed information is only available for selected organisms and processes
  - Example: Adipocytokine signaling pathway

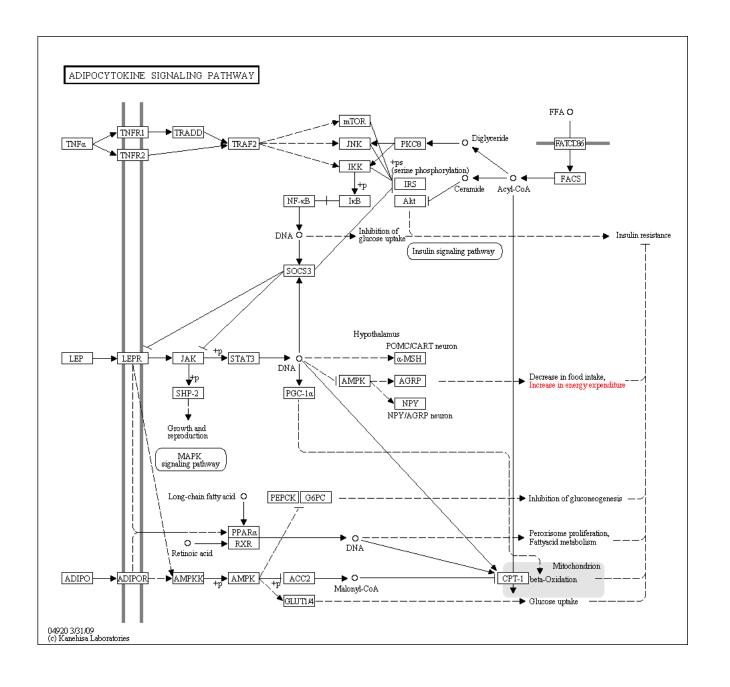

# KEGG pathway database

- Clicking on the nodes in the pathway leads to more information on genes/proteins
  - Other pathways the node is involved with
  - Entries in Gene/Protein databases
  - References
  - Sequence information
- Ultimately this allows to find corresponding genes on the microarray and define a Gene Set for the pathway

# Wikipathways

- http://www.wikipathways.org
- A wikipedia for pathways
  - One can see and download pathways
  - But also edit and contribute pathways
- The project is linked to the GenMAPP and Pathvisio analysis/visualisation tools

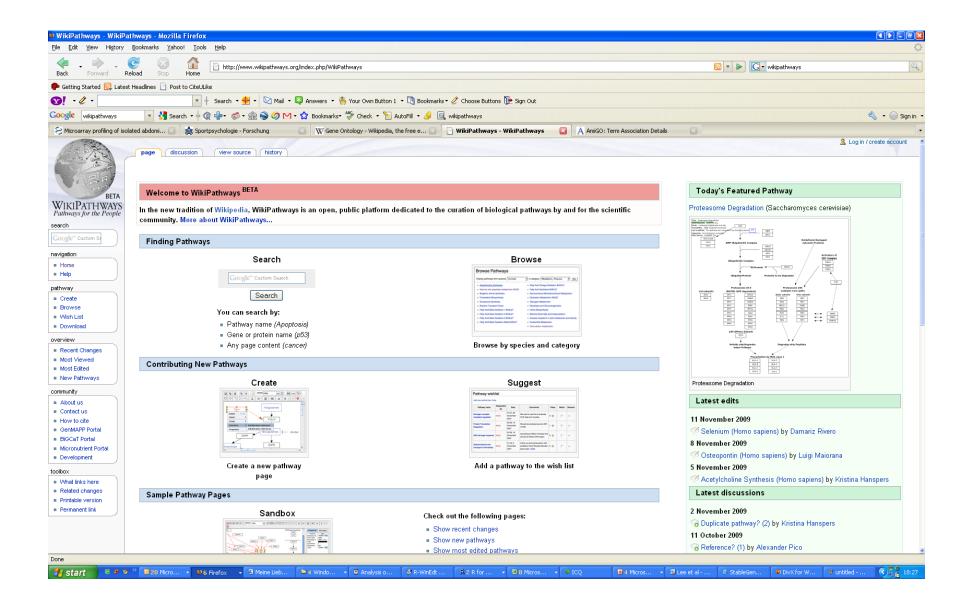

# **MSigDB**

- MSigDB = Molecular Signature Database
   http://www.broadinstitute.org/gsea/msigdb
- Related to the the analysis program GSEA
- MSigDB offers gene sets based on various groupings
  - Pathways
  - GO terms
  - Chromosomal position,...

- MSiqDB Home
- ► About Collections
- ▶ Browse Gene Sets
- Search Gene Sets
- ► Annotate Gene Sets
- ► View Gene Families
- ▶ Help

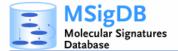

### Molecular Signatures Database

#### Overview

The Molecular Signatures Database (MSigDB) is a collection of gene sets for use with GSEA software. From this web site, you can

- Search for gene sets
- Browse gene sets
- View annotations by clicking a gene set name to display its gene set page; for example, AKTPATHWAY
- Download gene sets
- Compute overlaps between your gene set and other gene sets in MSigDB
- Categorize members of a gene set by gene families
- Build an expression signature of the gene set using a compendium of expression profiles

#### Registration

Please register to download the GSEA software and view the MSigDB gene sets. After registering, you can log in at any time using your email address. Registration is free. Its only purpose is to help us track usage for reports to our funding agencies.

#### **Current Version**

GSEA/MSigDB web site v2.0 released December 14 2007 MSigDB database v2.5 updated April 7 2008, Release notes.

#### Collections

The MSigDB gene sets are divided into five major collections:

- c1 positional gene sets for each human chromosome and each cytogenetic band.
- c2 curated gene sets from online pathway databases, publications in PubMed, and knowledge of domain experts.
- motif gene sets based on conserved cisregulatory motifs from a comparative analysis of the human, mouse, rat and dog genomes.
- cd computational gene sets defined by expression neighborhoods centered on 380 cancer-associated genes.
- C5 GO gene sets consist of genes annotated by the same GO terms.

# Some Warnings

- In many cases the definition of a pathway/gene set in a database might differ from that of a scientist
- The nodes in pathways are often proteins or metabolites; the activity of the corresponding gene set is not necessarily a good measurement of the activity of the pathway
- There are many more resources out there (BioCarta, BioPax)
- Commercial packages often use their own pathway/gene set definitions (Ingenuity, Metacore, Genomatix,...)
- Genes in a gene set are usually not given by a Probe Set ID, but refer to some gene data base (Entrez IDs, Unigene IDs)
  - Conversion can lead to errors!

# Some Warnings

- In many cases the definition of a pathway/gene set in a database might differ from that of a scientist
- The nodes in pathways are often proteins or metabolites; the activity of the corresponding gene set is not necessarily a good measurement of the activity of the pathway
- There are many more resources out there (BioCarta, BioPax)
- Commercial packages often use their own pathway/gene set definitions (Ingenuity, Metacore, Genomatix,...)
- Genes in a gene set are usually not given by a Probe Set ID, but refer to some gene data base (Entrez IDs, Unigene IDs)
  - Conversion can lead to errors!

## Gene Attributes

- Functional annotation
  - Biological process, molecular function, cell location
- Chromosome position
- Disease association
- DNA properties
  - TF binding sites, gene structure (intron/exon), SNPs
- Transcript properties
  - Splicing, 3' UTR, microRNA binding sites
- Protein properties
  - Domains, secondary and tertiary structure, PTM sites
- Interactions with other genes

## Sources of Gene Attributes

- Ensembl BioMart (eukaryotes)
  - http://www.ensembl.org
- Entrez Gene (general)
  - http://www.ncbi.nlm.nih.gov/sites/entrez?db=gene
- Model organism databases
  - E.g. SGD: http://www.yeastgenome.org/
- Many others.....

## Gene and Protein Identifiers

- Identifiers (IDs) are ideally unique, stable names or numbers that help track database records
  - E.g. Social Insurance Number, Entrez Gene ID 41232
- Gene and protein information stored in many databases
  - − → Genes have many IDs
- Records for: Gene, DNA, RNA, Protein
  - Important to recognize the correct record type
  - E.g. Entrez Gene records don't store sequence. They link to DNA regions, RNA transcripts and proteins.

# NCBI Database Links

NCBI:

U.S. National Center for Biotechnology Information

Part of National Library of Medicine (NLM)

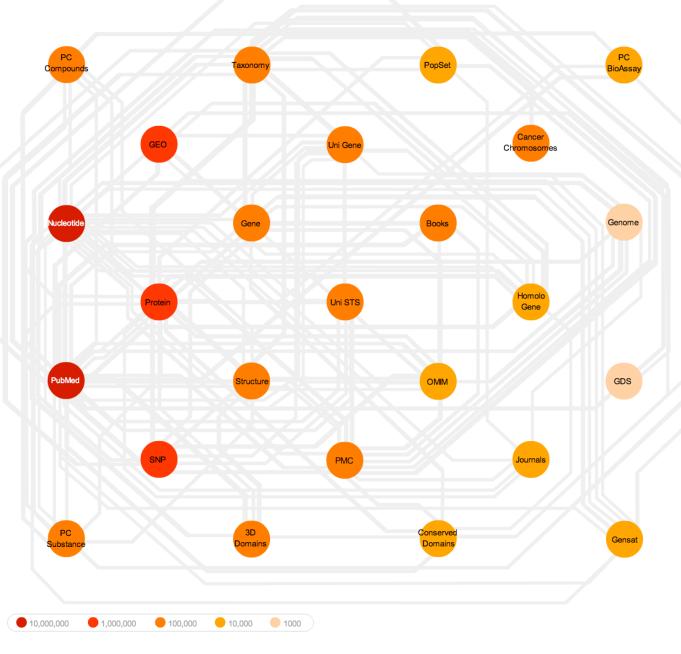

## Common Identifiers

### Gene

Ensembl ENSG00000139618

**Entrez Gene 675** 

Unigene Hs.34012

### **RNA** transcript

GenBank BC026160.1

RefSeq\_NM\_000059

Ensembl ENST00000380152

### **Protein**

Ensembl ENSP00000369497

RefSeq\_NP\_000050.2

**UniProt** BRCA2\_HUMAN or

A1YBP1\_HUMAN

IPI IPI00412408.1

EMBL AF309413

PDB 1MIU

### **Species-specific**

**HUGO HGNC BRCA2** 

MGI MGI:109337

**RGD 2219** 

**ZFIN ZDB-GENE-060510-3** 

FlyBase CG9097

WormBase WBGene00002299 or ZK1067.1

SGD S000002187 or YDL029W

### **Annotations**

InterPro IPR015252

OMIM 600185

Pfam PF09104

Gene Ontology GO:0000724

SNPs rs28897757

### **Experimental Platform**

Affymetrix 208368 3p s at

Agilent A\_23\_P99452

CodeLink GE60169

Illumina GI\_4502450-S

Red = Recommended

# Identifier Mapping

- So many IDs!
  - Mapping (conversion) is a headache
- Four main uses
  - Searching for a favorite gene name
  - Link to related resources
  - Identifier translation
    - E.g. Genes to proteins, Entrez Gene to Affy
  - Unification during dataset merging
    - Equivalent records

# **ID Mapping Challenges**

- Avoid errors: map IDs correctly
- Gene name ambiguity not a good ID
  - e.g. FLJ92943, LFS1, TRP53, p53
  - Better to use the standard gene symbol: TP53
- Excel error-introduction
  - OCT4 is changed to October-4
- Problems reaching 100% coverage
  - E.g. due to version issues
  - Use multiple sources to increase coverage

# Summary

- Databases
- Choice makes a difference
- Not all use the same IDs watch out ©

Questions?